# Monad P2: State Transformer Basics (1A)

| Copyright (c) 2016 - 2019 Young W. Lim.                                                                                                    |
|----------------------------------------------------------------------------------------------------|
| Permission is granted to copy, distribute and/or modify this document under the terms of the GNU Free Documentation License, Version 1.2 or any later version published by the Free Software Foundation; with no Invariant Sections, no Front-Cover Texts, and no Back-Cover Texts. A copy of the license is included in the section entitled "GNU Free Documentation License". |
|                                                                                                    |
|                                                                                                    |
|                                                                                                    |
|                                                                                                    |
|                                                                                                    |
|                                                                                                    |
|                                                                                                    |
|                                                                                                    |
|                                                                                                    |
|                                                                                                    |
|                                                                                                    |
|                                                                                                    |
|                                                                                                    |
|                                                                                                    |
| Please send corrections (or suggestions) to youngwlim@hotmail.com.                                                                                                    |
| This document was produced by using LibreOffice.                                                                                                    |
| This document was produced by using Libreonice.                                                                                                    |
|                                                                                                    |
|                                                                                                    |
|                                                                                                    |
|                                                                                                    |
|                                                                                                    |
|                                                                                                    |
|                                                                                                    |

### Based on

Haskell in 5 steps

https://wiki.haskell.org/Haskell\_in\_5\_steps

#### A State Transformer

#### **A State Transformer ST Example**

in https://cseweb.ucsd.edu/classes/wi13/cse230-a/lectures/monads2.html

a generic version of the **State monad** in **Control.Monad.State.Lazy** a good example to learn **State** monad and general monads

do not be confused with **monad transformers**, **StateT** and **Control.Monad.ST** (with reference variable **STRef**)

The **ST** monad <u>in this example</u> is <u>similar</u> to **StateT** monad but is very <u>different</u> from the **ST** monad in **Control.Monad.ST** 

State in Haskell, J. Launchbury, S. Pe Jones, 2016 https://www.microsoft.com/en-us/research/wp-content/uploads/2016/07/state-lasc.pdf

# A state transformer – a pure function

A state transformer of type (ST s a) is a computation which transforms a state indexed by type s, and delivers a value of type a.

You can think of it as a **pure function**, taking a **state** as its argument, and delivering a **state** and a **value** as its result.

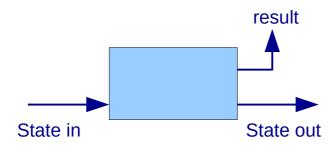

#### A state transformer: a first-class value

From a <u>semantic</u> point of view, this is a purely-functional account of state.

being a pure function,

a state transformer is a first-class value:

it can be <u>passed</u> to a function, <u>returned</u> as a result, <u>stored</u> in a data structure, <u>duplicated</u> freely, and so on.

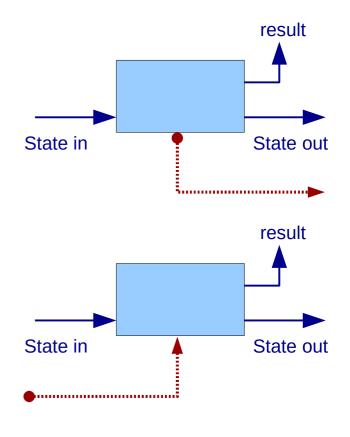

### A state transformer – a stateful computation

we take the term <u>state transformer</u> to be synonymous with <u>stateful computation</u>:

the **computation** is seen as **transforming** one **state** into **another**.

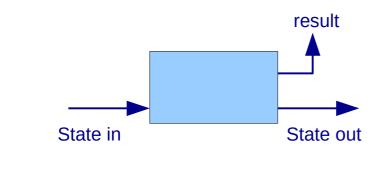

state transformer stateful computation

## A State Transformer – a functional type and a tuple

A state transformer can have **other inputs** besides the state; if so, it will have a **functional type**.

It can also have **many results**, by returning them in a **tuple**.

a state transformer with  $\underline{two}$  inputs of type  $\underline{Int}$ , and  $\underline{two}$  results of type  $\underline{Int}$  and  $\underline{Bool}$ 

functional type

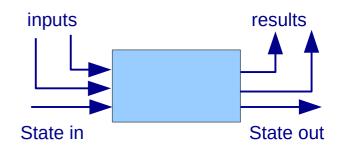

#### A state transformer – **returnST**

The <u>simplest</u> state transformer, returnST, simply delivers a <u>value</u> without a <u>affecting</u> the state at all:

returnST :: a -> ST s a

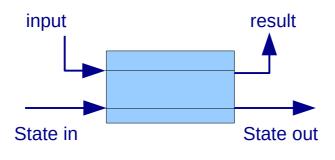

#### A Monad Transformer

#### **Monad Transformers:**

special types that allow us to roll two monads into a single one that shares the behavior of both.

**MaybeT** define a monad transformer that gives the **IO** monad some characteristics of the **Maybe** monad

**Precursor monad** refers to

the <u>non-transformer</u> monad (e.g. **Maybe** in **MaybeT**) on which a transformer is based

**Base monad** refers to the other monad (e.g. **IO** in MaybeT IO) on which the <u>transformer</u> is <u>applied</u>.

IO (Maybe String)

MaybeT IO String

## Some Monad Transformer Examples

| Precursor | Transformer | Original Type | Combined Type     |
|-----------|-------------|---------------|-------------------|
|           |             | by precursor  | by transformer    |
| Writer    | WriterT     | (a, w)        | m (a, w)          |
| Reader    | ReaderT     | r -> a        | r -> m a          |
| State     | StateT      | s -> (a, s)   | s -> m (a, s)     |
| Cont      | ContT       | (a -> r) -> r | (a -> m r) -> m r |

**IO (Maybe String)** 

**MaybeT IO String** 

# A State Transformer (ST)

```
type State = ...

type ST = State -> State -- a function type
```

about functions that manipulate some kind of state

this state can be represented by a type (State)

a **state transformer ST** a state manipulating function

produces a modified state as its result

which reflects any side effects performed by the function:

a state tansformer ST not Monad Transformer

### A Generalized State Transformer

```
type State = ...
```

#### generalized state transformers

**return** a <u>result value</u> in addition to the <u>modified state</u>

specify the <u>result type</u> as a parameter of the **ST** type

# Types and Values

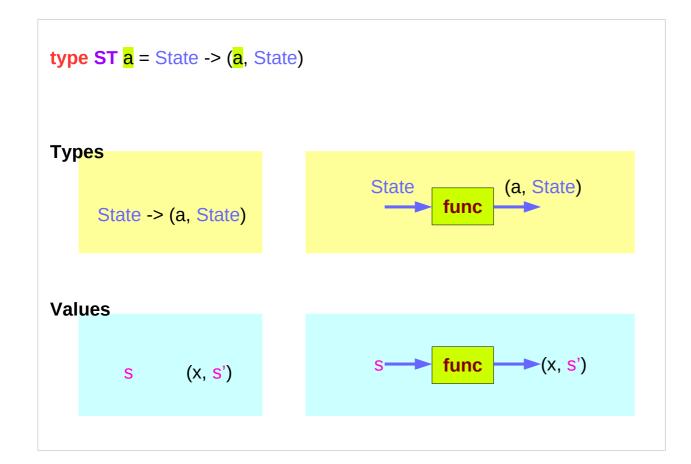

#### A function is also a value

func :: ST a

func :: State -> (a, State)

the result value input state value s :: State s' :: State

output state value

# func and func s type signatures

```
type ST a = State -> (a, State)
                                    func :: State -> (a, State)
func :: ST a
                                                          s : State
func s \rightarrow (x, s')
                                    func s :: (a, State)
application of
input s gives
output (x, s')
```

```
func :: ST a

x :: a

s :: State

s' :: State

func :: ST a

func :: State -> (a, State)

func s :: (x, s')

func s :: (a, State)
```

## Function input and output types

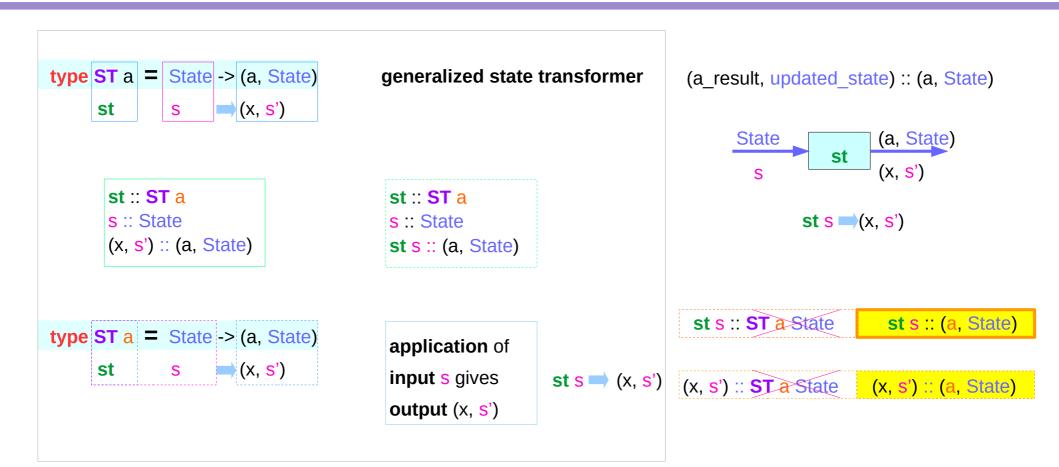

# Taking an additional argument

How to convert **ST Int** into a state transformer that <u>takes</u> a <u>character</u> and <u>returns</u> an <u>integer</u>?

further generalization of the state transformer **ST** which takes an argument of type b

- no need to use more generalized ST type
- instead, use <u>currying</u>.

type ST2 a b type ST3 b a

#### A Curried Generalized State Transformer

type ST a = State -> (a, State)

generalized ST

type ST3 b a = b -> State -> (a, State)

further generalized ST

b -> **ST** a = b -> State -> (a, State)

think currying

a state transformer

that takes a character

and returns an integer

would have type **Char** -> **ST Int** 

Char -> State -> (Int, State)

curried form

#### \* Curried Function

f x y

f :: a -> b -> c

(f x) y

f :: a -> (b -> c)

f x returns a function of type b -> c

gу

g :: b -> c

#### ST Monad Instance – return method

```
instance Monad ST where
-- return :: a -> ST a
return x = \s -> (x,s)

-- (>>=) :: ST a -> (a -> ST b) -> ST b
st >>= f = \s -> let (x,s') = st s in f x s'
```

```
type ST ... instances (X) data ST ... instances (O)
```

ST: an instance of a monadic type

return converts a value (x)into a state transformer  $(s \rightarrow (x,s))$ that simply <u>returns that value</u> (x)without modifying the state  $(s \rightarrow s)$ 

https://cseweb.ucsd.edu/classes/wi13/cse230-a/lectures/monads2.html

#### a function is a value

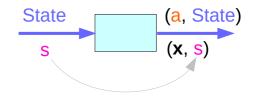

return x returns a value of ST a type

to <u>execute</u> this function an argument to <u>s</u> is necessary

### ST Monad Instance – >>= method

```
instance Monad ST where
-- return :: a -> ST a
return x = \s -> (x,s)

-- (>>=) :: ST a -> (a -> ST b) -> ST b
st >>= f = \s -> let (x,s') = st s in f x s'
```

```
st >>= f = \slash s -> f x s'
where (x,s') = st s
```

st >>= f = \s -> (y,s')  
where 
$$(x,s') = st s$$
  
 $(y,s') = f x s'$ 

#### sequencing state transformers: st >>= f

- the 1<sup>st</sup> state transformer st st (x,s')
- the  $2^{nd}$  state transformer (f x) (y,s')
- (1) **input monad** (update + compute)
- (2) return monad (result argument)

- 1) apply **st** to an initial state s, to get (x,s')
- 2) apply the function **f** to the x, the value of <u>result</u>
- 3) apply (f x) to the updated state s'

# The type signatures of the sequencer >>=

```
instance Monad ST where
-- return :: a -> ST a
  return x = \s -> (x,s)

-- (>>=) :: ST a -> (a -> ST b) -> ST b
  st >>= 1 = \s -> let (x,s') = st s in 1 x s'
```

```
st :: ST a

f :: a -> ST b

(>>=) :: ST a -> (a -> ST b) -> ST b

st :: State -> (a, State)

f :: a -> State -> (b, State)

(>>=) :: State -> (a, State) -> (a -> State -> (b, State)) -> State -> (b, State)
```

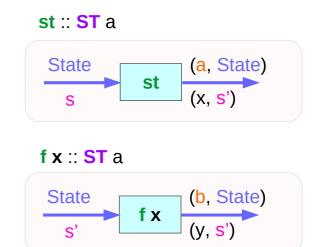

type ST a = State -> (a, State)

## The type of st s and f x s'

```
st :: State -> (a, State)
f :: a -> State -> (b, State)
(>>=) :: State -> (a, State) -> (a -> State -> (b, State)) -> State -> (b, State)
st :: State -> (a, State)
                                                    \operatorname{st} s \implies (x,s') \qquad s \rightarrow (x,s')
st s :: (a, State)
f :: a -> State -> (b, State)
f x :: State -> (b, State)
                                                    fx s' \implies (y,s') \qquad s' \rightarrow (y,s')
f x s' :: (b, State)
```

# **ST Monad** - (>>=) operator type diagram

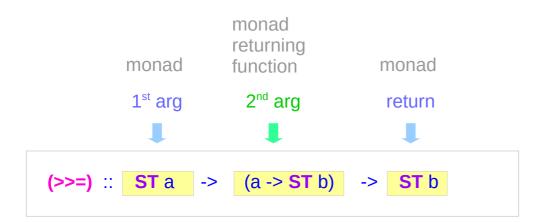

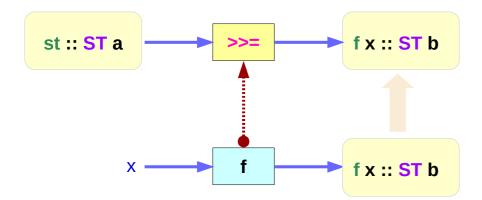

st – state update f x – result compute

# ST Monad - (>>=) execution of st & f x

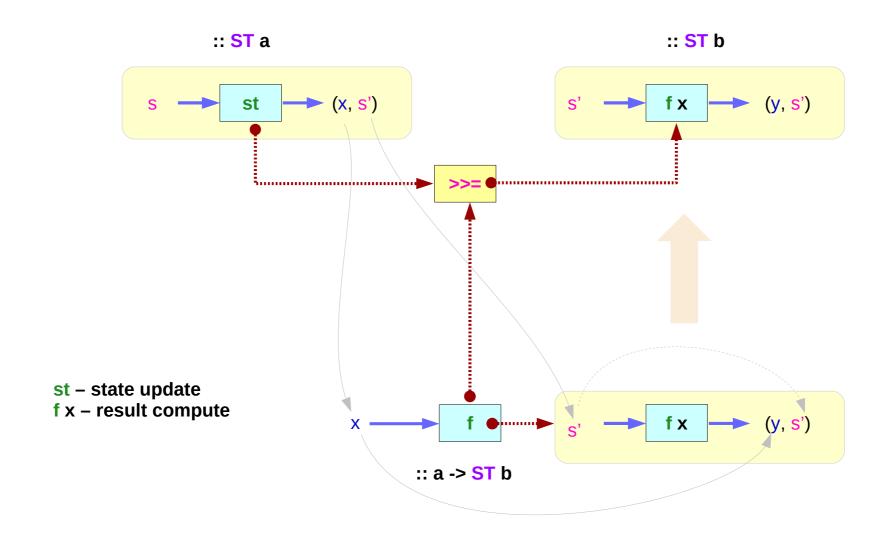

#### ST Monad – return and >>=

```
instance Monad ST where
-- return :: a -> ST a
return x = \s -> (x,s)

-- (>>=) :: ST a -> (a -> ST b) -> ST b
st >>= f = \s -> let (x,s') = st s in \frac{t}{x} s'
```

#### a function is a value

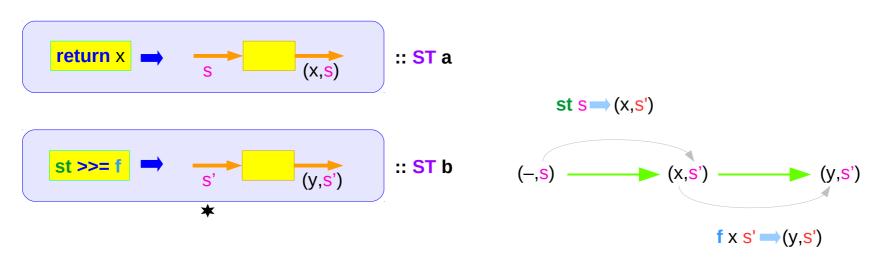

## List, Maybe, and ST Monads

```
instance Monad [] where
-- return :: a -> [a]
return x = [x]

-- (>>=) :: [a] -> (a -> [b]) -> [b]
xs >>= f = concat (map f xs)
```

```
instance Monad ST where
-- return :: a -> ST a
return x = \s -> (x,s)

-- (>>=) :: ST a -> (a -> ST b) -> ST b
st >>= f = \s -> let (x,s') = st s in f x s'
```

```
instance Monad Maybe where
-- return:: a->Maybe a
return x = Just x
-- (>>=) ::
Maybe a -> (a -> Maybe b) -> M aybe b
Nothing >>= _ = Nothing
(Just x) >>= f = f x
```

### Dummy Constructor **DC**

```
type ST a = State -> (a, State)
```

instances, constructor (X)

data ST0 a = DC (State -> (a, State))

instances, constructor (O)

instance Monad ST where ...

**instance** Monad **STO** where ...

to make instances

use the **data** mechanism instead of **type** with a **dummy constructor** (DC)

pattern matching purpose - any name is ok
data STO a = STO (State -> (a, State))

**ST0** instead of **DC** – widely used convention

## The application function apply0

```
data ST0 a = DC (State -> (a, State))
```

to <u>remove</u> (unwrap) the **dummy constructor**, the application function **apply0** is defined

pattern matching is used

an accessor function
like a **runState** function

## apply0 and DC

```
data ST0 a = DC (State -> (a, State))

apply0 :: ST0 a -> State -> (a, State)
    input output

DC :: (State -> (a, State)) -> ST0 a
    input output
```

an accessor function like a **runState** function

# Unwrapping Data Constructor using (DC g)

```
data STO a = DC (State -> (a, State))
```

Data Constructor

**Application Function** 

```
apply0 (DC g) :: State -> (b, State)
```

pattern matching

apply0 (DC g) s = g s

apply0 (DC g) = g

s :: State

g :: State -> (a, State)

**g s** :: (**a**, State)

```
(.) :: (b->c) -> (a->b) -> (a->c)
```

$$f \cdot g = \langle x - \rangle f(g x)$$

$$f \cdot g x = f(g x)$$

$$(DC.f) x = DC (fx)$$

not a composite function

but a function argument

#### ST a and STO a

#### No data constructor

```
type ST a = State -> (a, State)
st :: State -> (a, State)
st = \slash s -> (s, s+1)
sts:: (a, State)
f :: a -> ST a
f x :: State -> (b, State)
f x s :: (b, State)
```

#### With a data constructor: DC

```
data ST0 a = DC (State -> (a, State))
       st0 :: DC (State -> (a, State))
       st0 = DC (\sb -> (s, s+1))
apply0 st0 :: State -> (a, State)
apply0 st0 s :: (a, State)
       f :: a -> STO a
       f x :: STO a
       f x :: DC (State -> (a, State))
apply0 f x :: State -> (a, State)
apply0 f x s :: (b, State)
```

### ST a and STO a Examples

#### t.hs

```
type ST a = Int -> (a, Int)
data ST0 a = DC (Int -> (a, Int))
st :: ST Int
st = (\s -> (s, s+1))
st0 :: ST0 Int
st0 = DC (\s -> (s, s+1))
apply0 :: STO a -> Int -> (a, Int)
apply0 (DC f) = f
```

```
:load t.hs
*Main>:t st
st :: ST Int
*Main>:t st0
st0 :: ST0 Int
*Main> :t st 3
st 3 :: (Int, Int)
*Main>:t apply0 st0 3
apply0 st0 3 :: (Int, Int)
*Main>
```

## apply0 st0 s and apply0 f x s'

```
data ST0 a = DC (State -> (a, State))
apply0 :: ST0 a -> State -> (a, State)
apply0 (DC f) x = f x
apply0 st0 s = (x,s')  s \rightarrow (x,s')
apply0 f x s' = (y,s') s' \rightarrow (y,s')
                       (\mathsf{y},\mathsf{s}') \qquad \qquad (\mathsf{y},\mathsf{s}')
  (-,<mark>s</mark>)
          apply0 st0 s \rightarrow (x,s') apply0 f x s' \rightarrow (y,s')
```

```
st0 :: ST0 a
st0 :: DC (State -> (a, State))
st0 = DC (\s -> (s, s+1))
apply0 st0 s :: (a, State)

f :: a -> ST0 a
f :: a -> DC (State -> (b, State))
f x :: DC (State -> (b, State))
apply0 f x s' :: (b, State)
```

## st0 >> f using apply0

```
(1)
                                       (2)
st >>= f = \slash s -> let (x,s') = st s in f x s'
                                               (1)
st0 >>= f = DC ( ls -> let (x, s') = apply0 st s in apply0 f x s' )
```

type ST a = State -> (a, State) data ST0 a = DC (State -> (a, State))

#### binding

#### variables

st s
$$(x,s')$$
 $S \rightarrow (x,s')$  $\uparrow x s'$  $(y,s')$  $s' \rightarrow (y,s')$ 

apply0 st0 s
$$\rightarrow$$
 (x,s')S  $\rightarrow$  (x,s')apply0 f x s $\rightarrow$  (y,s')S'  $\rightarrow$  (y,s')

#### **STO** and **ST** Monad Instance

```
instance Monad ST0 where
-- return :: a -> ST0 a
return x = DC ( \lambda s -> (x,s) )

-- (>>=) :: ST0 a -> (a -> ST0 b) -> ST0 b
st >>= f = DC( \lambda s -> let (x, s') = apply0 st s in apply0 ('x) s' )
```

```
instance Monad ST where
-- return :: a -> ST a
return x = \s -> (x,s)

-- (>>=) :: ST a -> (a -> ST b) -> ST b
st >>= f = \s -> let (x,s') = st s in T x s'
```

the runtime <u>overhead</u> of manipulating the dummy constructor **DC** can be <u>eliminated</u> by defining **STO** using the <u>newtype</u> mechanism

efficiency – enable pointers

```
data ST0 a = DC (State -> (a, State))

newtype ST0 a = DC (State -> (a, State))
```

## A value of type ST0 a

a value of type ST a (or STO a) is simply an action that returns an a value. (like state processor function of **State** Monad) st :: ST a **f x** :: **ST** a (a, State) State State (b, State) st f x (y, s') (X, S')result: an a value result: an a value input input

action

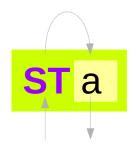

function is a value

State -> (a, State)

#### function is executable

- taking the inputs
- giving its output
- taking s giving (x, s')
- taking s' giving (y, s')

## Executing a value of type STO a

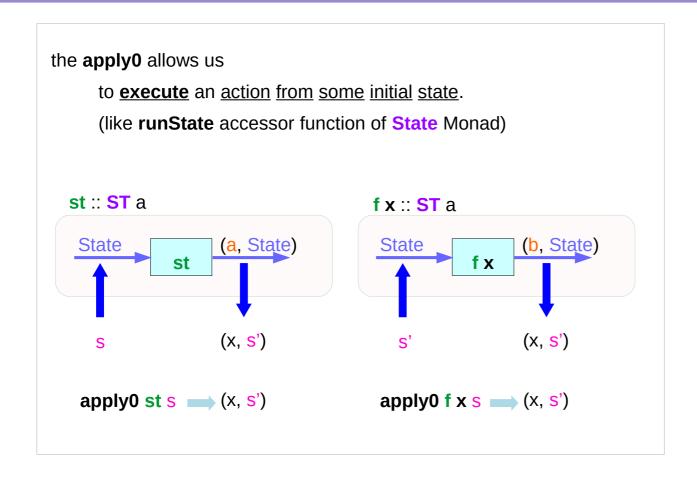

apply0 function input output

# Sequencing Combinator (>>)

```
The sequencing combinators (>>) allow us to <u>combine</u> simple actions to get <u>bigger actions</u>,
```

```
(>>) :: Monad m => m a -> m b -> m b;
(>>=) :: Monad m => m a -> (a -> m b) -> m b;
monad returning function
```

a1 >> a2 takes the <u>actions</u> a1 and a2 and <u>returns</u> the mega action which is
a1-then-a2-returning-the-value-returned-by-a2.

## Sequencer (>>=) and return

the >>= sequencer is kind of like >>

(>>=) :: Monad m => m a -> (a -> m b) -> m b;

only it allows you to "remember" <u>intermediate</u> <u>values</u> that may have been <u>returned</u>.

return :: a -> ST0 a

State (a, State)
(x, s)

takes a value **x** and yields an <u>action</u>
that <u>doesn't</u> actually change the state,
but just returns the same value **x** 

remember x

intermediate

return

action

the same state

a function is a value

#### Do Notation Example

```
pairs :: [a] -> [b] -> [(a,b)]
pairs xs ys = do x <- xs
                   y <- ys
                   return (x, y)
```

do method

this function returns <u>all</u> possible ways of pairing elements from two lists

each possible value x from the list xs each possible value y from the list ys return the pair (x, y).

x <- xs

y <- ys

https://cseweb.ucsd.edu/classes/wi13/cse230-a/lectures/monads2.html

10/2/19

## **Comprehension Notation Example**

do method

**pairs** xs ys = [(x, y) | x <- xs, y <- ys]

comprehension notation

In fact, there is a <u>formal connection</u> between the **do** notation and the **comprehension** notation.

simply different shorthands

for repeated use of the >>= operator for lists.

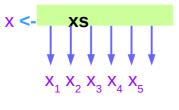

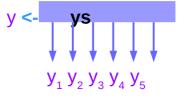

**Generators** 

# Counter Example (1)

the **state processing function** can be defined using the notion of a <u>state transformer</u>, in which the <u>internal state</u> is simply the <u>next fresh integer</u>

```
fresh :: ST0 Int

fresh = DC (\n -> (n, n+1))

return next state
```

type State = Int

## Counter Example (2)

```
type State = Int
fresh :: ST0 Int
fresh = DC (\n -> (n, n+1))
```

In order to <u>generate</u> a **fresh** integer, we define <u>a special state transformer</u> that simply <u>returns</u> the **current state** as its **result**, and the **next integer** as the **new state**:

Note that **fresh** is <u>a state transformer</u> (where the <u>State</u> is itself just **Int**), that is an <u>action</u> that happens to **return** <u>integer values</u>.

#### Executing wtf1 (1)

```
type State = Int
fresh :: STO Int
fresh = DC (n, n+1)
wtf1 = fresh >>
                                 wtf1 = DC (n, n+1) >>
     fresh >>
                                       DC (n, n+1) >>
     fresh >>
                                       DC (n, n+1) >>
     fresh
                                       DC (n -> (n, n+1))
ghci> apply0 wtf1 0
```

```
apply0 wtf1 = ( (n, n+1) ) >> 

( (n, n+1) ) >> 

( (n, n+1) ) >> 

( (n, n+1) ) >> 

( (n, n+1) ) >>
```

# Executing wtf1 (2) – executing a fresh

```
data ST0 a = DC (State -> (a, State))
data ST0 a = DC (Int -> (a, Int))
data STO Int = DC (Int \rightarrow (Int, Int))
apply0 :: ST0 a -> State -> (a, State)
apply0 :: ST0 a -> lnt -> (a, lnt)
apply0 :: ST0 Int -> Int -> (Int, Int)
apply0 fresh 0 \rightarrow (0, 1)
           fresh
apply0
```

```
fresh :: ST0 Int

fresh = DC (\n -> (n, n+1))

apply0 st s = (x,s') s \rightarrow (x,s')

apply0 f x s = (y,s') s' \rightarrow (y,s')
```

```
data ST0 a = DC (Int -> (a, Int))

apply0 :: ST0 a -> Int -> (a, Int)
```

#### Executing wtf1 (3) – result is not used, state is updated

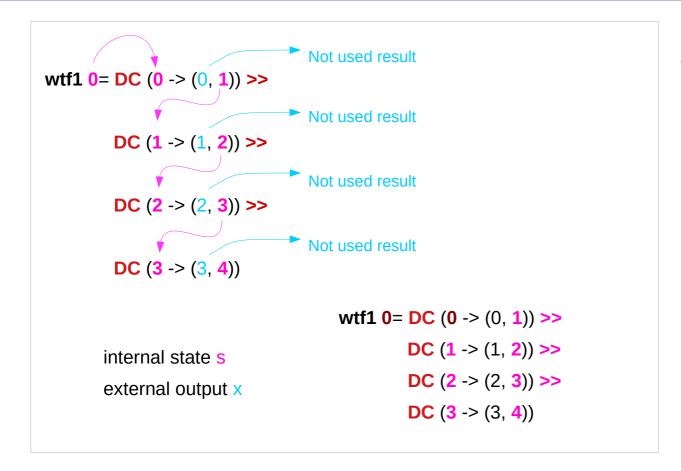

```
apply0 wtf1 0 =
(0 \rightarrow (0, 1)) >> \qquad n=1
(1 \rightarrow (1, 2)) >> \qquad n=2
(2 \rightarrow (2, 3)) >> \qquad n=3
(3 \rightarrow (3, 4)) \qquad n=4
(3,4)
```

#### Executing wtf1 (4) – input parameter is updated

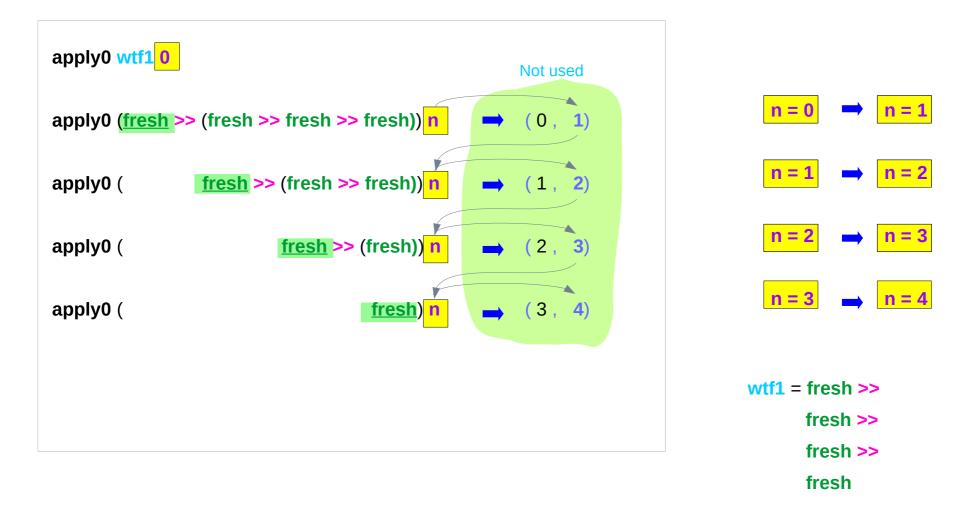

#### Executing wtf1 (5) – equivalent expressions

```
type State = Int
fresh :: STO Int
fresh
                                    = DC (\n -> (n+0, n+1))
fresh >> fresh
                                    = DC (\n -> (n+1, n+2))
fresh >> fresh >> fresh
                                    = DC (\n -> (n+2, n+3))
fresh >> fresh >> fresh
                                    = DC (\n -> (n+3, n+4))
                                   wtf1 = DC (n+3, n+4)
wtf1 = fresh >>
      fresh >>
      fresh >>
      fresh
```

```
wtf1 = DC (\n -> (n, n+1)) >>

DC (\n -> (n, n+1)) >>

DC (\n -> (n, n+1)) >>

DC (\n -> (n, n+1))
```

#### Executing wtf2

```
wtf2 = fresh >>= \n1 ->
                                                       intermediate result
                                          n1 = 0
       fresh >>= \n2 ->
                                                       intermediate result
                                          n2 = 1
       fresh >>
       fresh >>
                                             f1: monad returning function
       return [n1, n2]
                                             f2: monad returning function
wtf2 = fresh >>= intermediate result
       ( \n1 -> fresh >>=
               intermediate result
(\n2 -> fresh >> fresh >> return [n1, n2]) )
*Main> apply0 wtf2 0
([0,1],4)
```

```
apply0 wtf2 0 =
(0 \rightarrow (0, 1)) >>= \ln 1 \rightarrow n=1, n1=0
(1 \rightarrow (1, 2)) >>= \ln 2 \rightarrow n=2, n2=1
(2 \rightarrow (2, 3)) >> n=3
(3 \rightarrow (3, 4)) >> n=4
return [n1, n2] ([0,1], 4)
```

#### Executing wtf2'

```
wtf2' = do { n1 <- fresh;
                                      n1 = 0
           n2 <- fresh;
                                      n2 = 1
           fresh;
           fresh;
           return [n1, n2];
      do {
           ; ; } semicolon necessary
*Main> apply0 wtf2' 0
([0,1],4)
```

```
wtf2 = fresh >>= \n1 ->
    fresh >>= \n2 ->
    fresh >>
    fresh >>
    return [n1, n2]
```

#### Executing wtf3

```
wtf3 = do n1 <- fresh fresh fresh fresh fresh return n1 3 \rightarrow (0, 4) instead of (3, 4)
```

```
apply0 wtf3 0 =
(0 \rightarrow (0, 1)) >>= \ln 1 \rightarrow n=1, n1=0
(1 \rightarrow (1, 2)) >>= \ln 2 \rightarrow n=2
(2 \rightarrow (2, 3)) >> n=3
(3 \rightarrow (3, 4)) >> n=4
return [n1, n2] (0, 4)
```

#### Executing wtf4

```
apply0 wtf4 0 = (0 \rightarrow (0, 1)) >>= \ln 1 \rightarrow n=1, n1=0

(1 \rightarrow (1, 2)) >>= \ln 2 \rightarrow n=2, n2=1

(2 \rightarrow (2, 3)) >>= \ln 3 \rightarrow n=2, n3=2

(3 \rightarrow (3, 4)) >> n=4

return (n1+n2+3)

(0+1+2, 4)
```

## Make Functor and Applicative Instances

```
import Control.Applicative import Control.Monad (liftM, ap)
```

**instance Functor ST0 where** 

fmap = liftM

**instance Applicative ST0 where** 

pure = return

(<\*>) = ap

```
newtype ST0 a = DC (Int -> (a, Int))

instance Monad ST0 where

return x = DC( \s -> (x,s) )

st >>= f = DC( \s -> \ensuremath{le}(x,s') = \ensuremath{apply0} st s

in apply0 (f x) s')
```

https://stackoverflow.com/questions/31652475/defining-a-new-monad-in-haskell-raises-no-instance-for-applicative

#### **Example Code Listing**

```
apply0 :: ST0 a -> Int -> (a, Int)
apply0 (DC f) = f
fresh :: ST0 Int
fresh = DC (\n -> (n, n+1))
wtf1 = fresh >>
      fresh >>
      fresh >>
      fresh
wtf2 = fresh >>= \n1 ->
       fresh >>= \n2 ->
       fresh >>
       fresh >>
       return [n1, n2]
```

```
wtf2' = do { n1 <- fresh;
            n2 <- fresh :
            fresh;
            fresh:
            return [n1, n2];
wtf3 = do n1 < -fresh
          fresh
          fresh
          fresh
          return n1
wtf4 = fresh >>= \n1 ->
      fresh >>= \n2 ->
      fresh >>= \n3 ->
      fresh (n1+n2+n3)
```

#### Results

```
*Main> :load st.hs
[1 of 1] Compiling Main (st.hs, interpreted)
Ok, modules loaded: Main.

*Main> apply0 (fresh) 0
(0,1)

*Main> apply0 (fresh >> fresh) 0
(1,2)

*Main> apply0 (fresh >> fresh >> fresh) 0
(2,3)

*Main> apply0 (fresh >> fresh >> fresh) 0
(3,4)
```

```
*Main> apply0 wtf1 0
(3,4)
*Main> apply0 wtf2 0
([0,1],4)
*Main> apply0 wtf2' 0
([0,1],4)
*Main> apply0 wtf3 0
(0,4)
*Main> apply0 wtf4 0
(3,4)
```

#### **Transformer Stacks**

making a double, triple, quadruple, ... monad by <u>wrapping</u> around existing monads that provide wanted functionality.

You have an <u>innermost</u> monad (usually Identity or IO but you can use any monad). You then wrap monad transformers around this monad to make bigger, better monads.

$$a \rightarrow Ma \rightarrow NMa \rightarrow ONMa$$

To do stuff in an inner monad → cumbersome → monad transformers

https://wiki.haskell.org/Monad\_Transformers\_Explained

#### References

- [1] ftp://ftp.geoinfo.tuwien.ac.at/navratil/HaskellTutorial.pdf
- [2] https://www.umiacs.umd.edu/~hal/docs/daume02yaht.pdf